**如何去了创业板-在手机里怎么开通创业板块呢?-股识吧**

 $\sim$  2 and 2

 $4$ 

\* //\*chinaclear.cn/.

险,客观评估自身的风险承受能力,审慎决定是否申请开通创业板市场交易.投资

断自身是否适合参与创业板交易的参考. 第四步:投资者在证券公司经办人员的见

 $\mathcal{A}=\mathcal{A}$ . 第三步: 化自由开通商者在通知中通知中通道. 第三步: 应向证券公司提供本人身份,财产与收入状况, 风险偏好等基本信息.证券公司将

 $\mathcal{N}$  $\mathbb{C}$  " $\mathbb{C}$ ").

 $1/4$ 

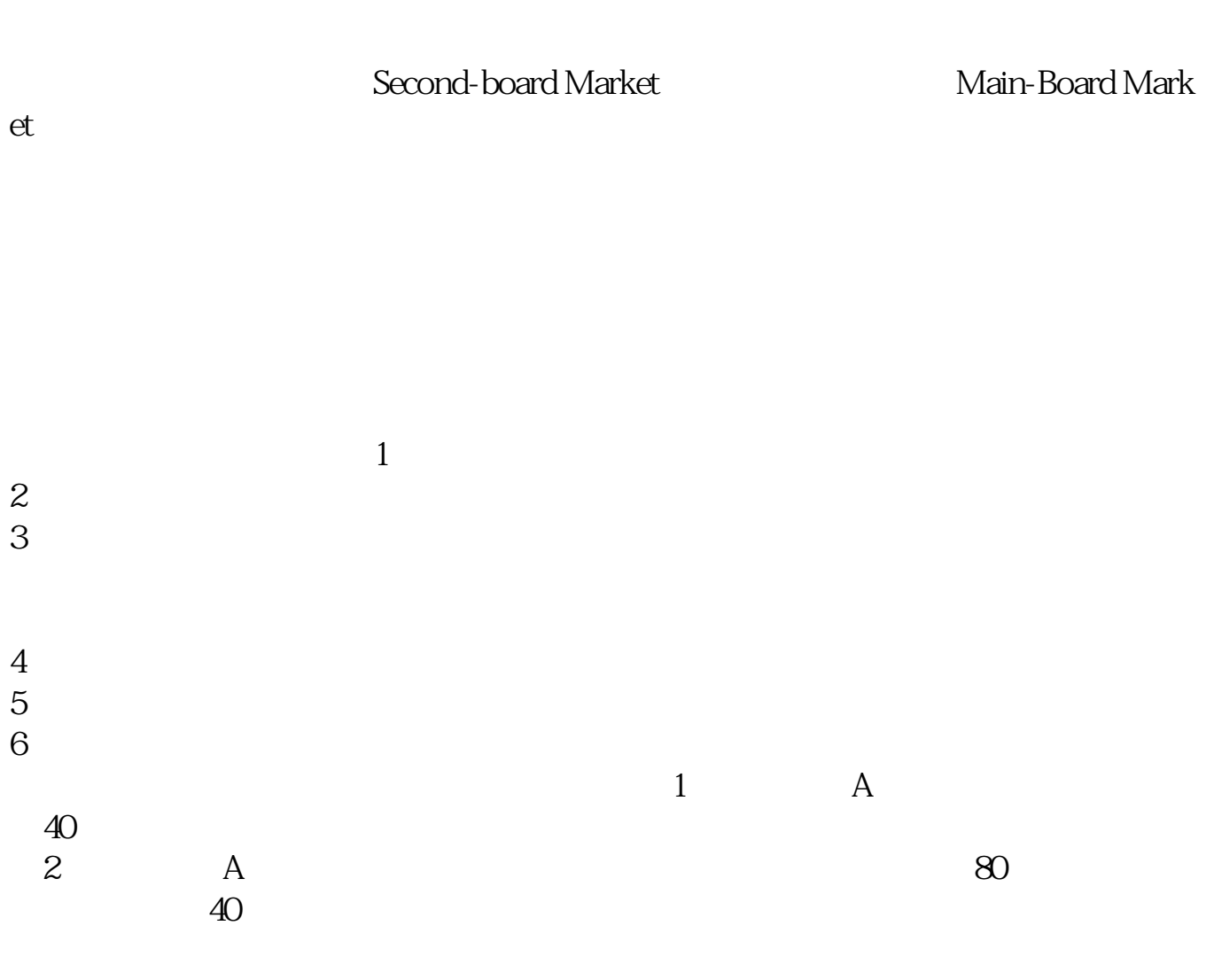

无投资经验要求,也无需填写创业板风险提示书参考资料: 百科-创业板

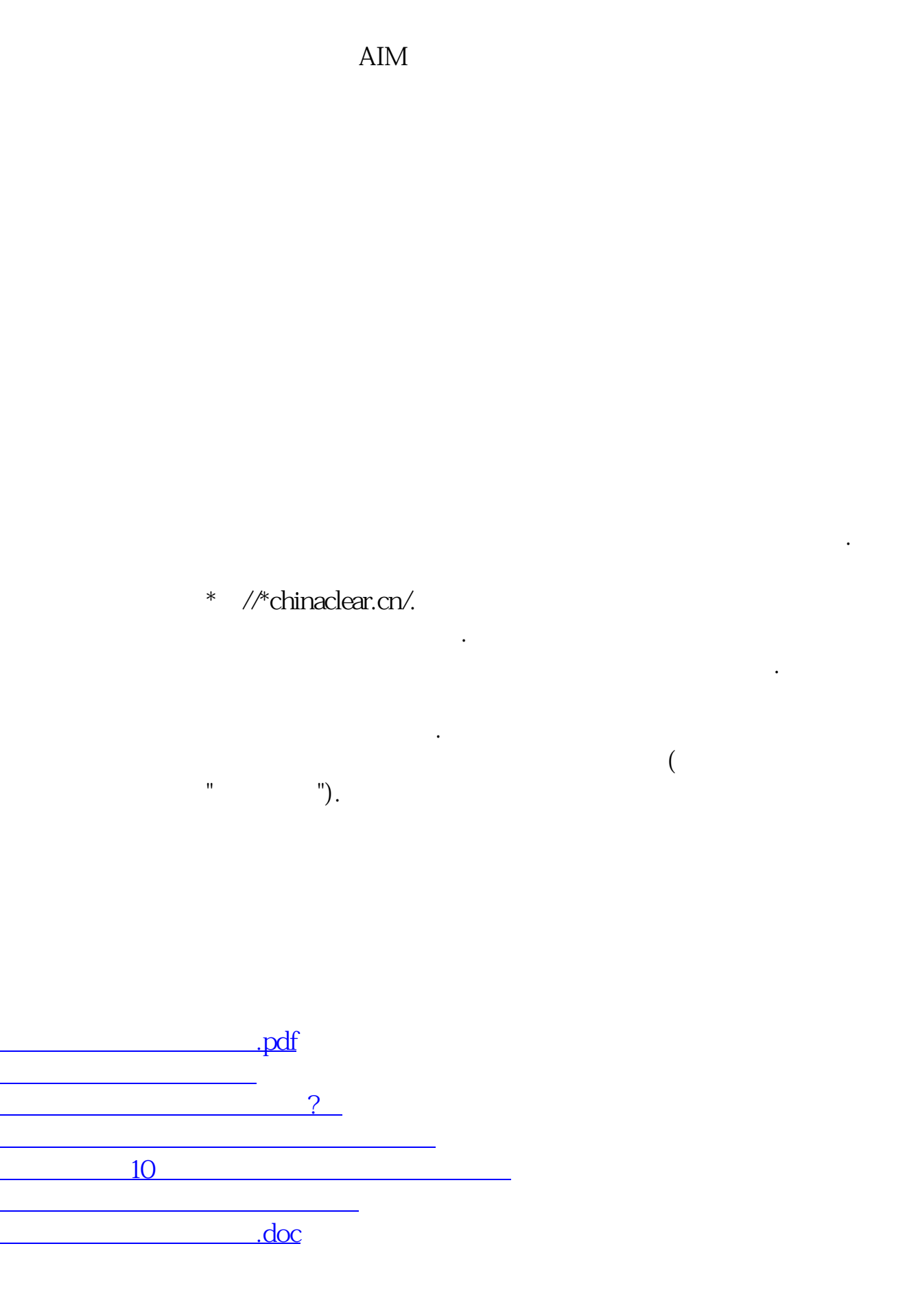

<https://www.gupiaozhishiba.com/subject/41958244.html>

[更多关于《如何去了创业板》的文档...](https://www.baidu.com/s?wd=%E5%A6%82%E4%BD%95%E5%8E%BB%E4%BA%86%E5%88%9B%E4%B8%9A%E6%9D%BF)